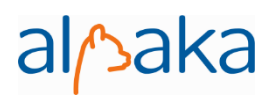

# **alpaka 0.5.0 Cheat Sheet**

#### **General**

- Getting alpaka:<https://github.com/alpaka-group/alpaka>
- Issue tracker, questions, support:<https://github.com/alpaka-group/alpaka/issues>
- All alpaka names are in namespace alpaka and header file alpaka/alpaka.hpp
- Color scheme: alpaka names, user-provided types and values
- This document assumes

#include <alpaka/alpaka.hpp> using namespace alpaka;

### **Accelerator and Device**

• Define in-kernel thread indexing type

```
using Dim = dim::DimInt<constant>;
using Idx = IntegerType;
```
Define accelerator type (CUDA, OpenMP,

```
etc.)
```
using Acc = AcceleratorType<Dim, Idx>;

#### with AcceleratorType:

```
acc::AccGpuCudaRt,
acc::AccCpuOmp2Blocks,
acc::AccCpuOmp2Threads,
acc::AccCpuOmp4,
acc::AccCpuTbbBlocks,
acc::AccCpuThreads,
acc::AccCpuFibers,
acc::AccCpuSerial
```
 Select device for the given accelerator by index

```
auto const device = 
pltf::getDevByIdx<Acc>(index);
```
#### **Queue and Events**

 Create a queue for a device using Queue = queue::Queue<Acc, Property>;  $auto queue = Queue{device};$ 

with Property: queue:: Blocking, queue::NonBlocking

- Put a task for execution queue::enqueue(queue, task);
- Wait for all operations in the queue wait::wait(queue);
- Create an event

event::Event<Queue> event{device};

- Put an event to the queue queue::enqueue(queue, event);
- Check if the event is completed event::test(event);
- Wait for the event (and all operations put to the same queue before it) wait::wait(event);

#### **Memory**

- Memory allocation and transfers are symmetric for host and devices, both done via alpaka API
- Create a CPU device for memory allocation on the host side

```
auto const devHost = pltf::getDevByIdx<dev::DevCpu>(0u);
```
• Allocate a buffer in host memory

```
vec::Vec<Dim, Idx> extent = value;
using BufHost = mem::buf::Buf<DevHost, DataType, Dim, Idx>;
BufHost bufHost = mem::buf::alloc<DataType, Idx>(devHost, extent);
```
- (Optional, affects CPU GPU memory copies) Prepare it for asynchronous memory copies mem::buf::prepareForAsyncCopy(bufHost);
- Get a raw pointer to a buffer initialization, etc. DataType  $*$  raw = mem::view::getPtrNative(bufHost);
- Allocate a buffer in device memory auto bufDevice = mem::buf::alloc<DataType, Idx>(device, extent);
- Enqueue a memory copy from host to device mem::view::copy(queue, bufDevice, bufHost, extent);
- Enqueue a memory copy from device to host mem::view::copy(queue, bufHost, bufDevice, extent);

## **Kernel Execution**

Automatically select a valid kernel launch configuration

```
vec::Vec<Dim, Idx> const globalThreadExtent = vectorValue;
vec::Vec<Dim, Idx> const elementsPerThread = vectorValue;
auto autoWorkDiv = workdiv::getValidWorkDiv<Acc>(device, globalThreadExtent,
     elementsPerThread, false,
    workdiv::GridBlockExtentSubDivRestrictions::Unrestricted);
```
Manually set a kernel launch configuration

```
vec::Vec<Dim, Idx> const blocksPerGrid = vectorValue;
vec::Vec<Dim, Idx> const threadsPerBlock = vectorValue;
vec::Vec<Dim, Idx> const elementsPerThread = vectorValue;
using WorkDiv = workdiv::WorkDivMembers<Dim, Idx>;
auto manualWorkDiv = WorkDiv{blocksPerGrid, threadsPerBlock, elementsPerThread};
```
Instantiate a kernel and create a task that will run it (does not launch it yet)

```
Kernel kernel{argumentsForConstructor};
      auto taskRunKernel = kernel::createTaskKernel<Acc>(workDiv, kernel, parameters);
The acc parameter of the kernel is provided automatically, does not need to be specified here
```
• Put the kernel for execution

```
queue::enqueue(queue, taskRunKernel);
```
#### **Kernel Implementation**

Define a kernel as a C++ functor

```
struct Kernel {
     template<typename Acc>
     ALPAKA_FN_ACC void operator()(Acc const & acc, parameters) const { … }
};
```
ALPAKA\_FN\_ACC is required for kernels and functions called inside,

acc is mandatory first parameter, its type is the template parameter

Access multi-dimensional indices and extents of blocks, threads, and elements

```
auto idx = idx::getIdx<Origin, Unit>(acc);
auto extent = workdiv::getWorkdiv<Origin, Unit>(acc);
```
with Origin: Grid, Block, Thread

and Unit: Blocks, Threads, Elems

- Access components of multi-dimensional indices and extents auto  $idxX = idx[0]$ ;
- Linearize multi-dimensional vectors

```
auto linearIdx = idx::mapIdx<1u>(idx, extent);
```
Allocate static shared memory variable

```
Type & var = block::shared::st::allocVar<Type, __COUNTER__>(acc);
```
 Get dynamic shared memory pool, requires the kernel to specialize kernel::traits::BlockSharedMemDynSizeBytes

```
Type * dynamicSharedMemoryPool = block::shared::dyn::getMem<Type>(acc);
```
Synchronize threads of the same block

block::sync::syncBlockThreads(acc);

Atomic operations

auto result = atomic::atomicOp<Operation>(acc, arguments, OperationHierarchy); with Operation (all in atomic::op): atomic::op::Add, Sub, Min, Max, Exch, Inc, Dec, And, Or, Xor, Cas and OperationHierarchy (all in hierarchy): hierarchy:: Threads, Blocks, Grids

 Math functions take acc as additional first argument math::sin(acc, argument);

Similar for other math functions.

Generate random numbers

```
auto distribution = rand::distribution::createNormalReal<double>(acc));
auto generator = rand::generator::createDefault(acc, seed, subsequence);
auto number = distribution(generator);
```